## IOC for upgrading BPM DAQ software

WANG,Jian (王坚 ) Univ. of Sci. & Tech. of China

1

#### IOC for upgrading BPM DAQ software

- **\* IOC on win32** 
	- <sup>Z</sup>Various technologies of win32 രുTest IOC based on IVI-COM and TekVisa
	- or Test IOC performance and common win32 application
- **᠅ IOC for upgrading BPM DAQ software** and **DAQ IOC** software and Client of DAQ IOC software

## 1. IOC on win32

- **❖ Different C/C++ compiler with different host** platforms
	- os Here use win32-x86: MS compiler
- Different products used the different MS technologies

 $\alpha$ ActiveX(ActiveDSO in wavePro oscilloscope), COM(XStream in wavePro oscilloscope, IVI-COM in Tektronix oscilloscope), TekVisa (Tektronix oscilloscope)  $\alpha$  DLL could be used to integrate to IOC when writing a device support

#### 1.1 Test IOC based on IVI-COM and **TekVisa**

- Tek DPO 7104: Win XP
- EPICS IOC:base-3.14.8.2,VC2005,cygwin (gnu make, perl)
- Two methods for IOC

os IVI-COM: Interchangeable Virtual Instruments

\* seems memory did not released when one scan was done(with ITekScopeWaveformTransfer.FetchWaveform Method )

4

 $\alpha$  TekVisa: as normal programming, add the tekvisa library directory to lib path and add include directory to include path in the makefile as follows

USR\_INCLUDES += -I"C:¥VXIpnp¥WINNT¥include"

xxxSupport\_SYS\_LIBS += visa32

## IVI-COM

\* IVI: Interchangeable Virtual Instruments \* Installed IVI TekScope Driver firstly **\*** In device support, C++ must be used for COM technology Code like follows  $\alpha$ ::OleInitialize(NULL); //before create instance രൂ… //reference IVI-COM sample  $\alpha$ ::OleUninitialize(); // when done

#### Get waveform alOC running on OSC a Medm remotely

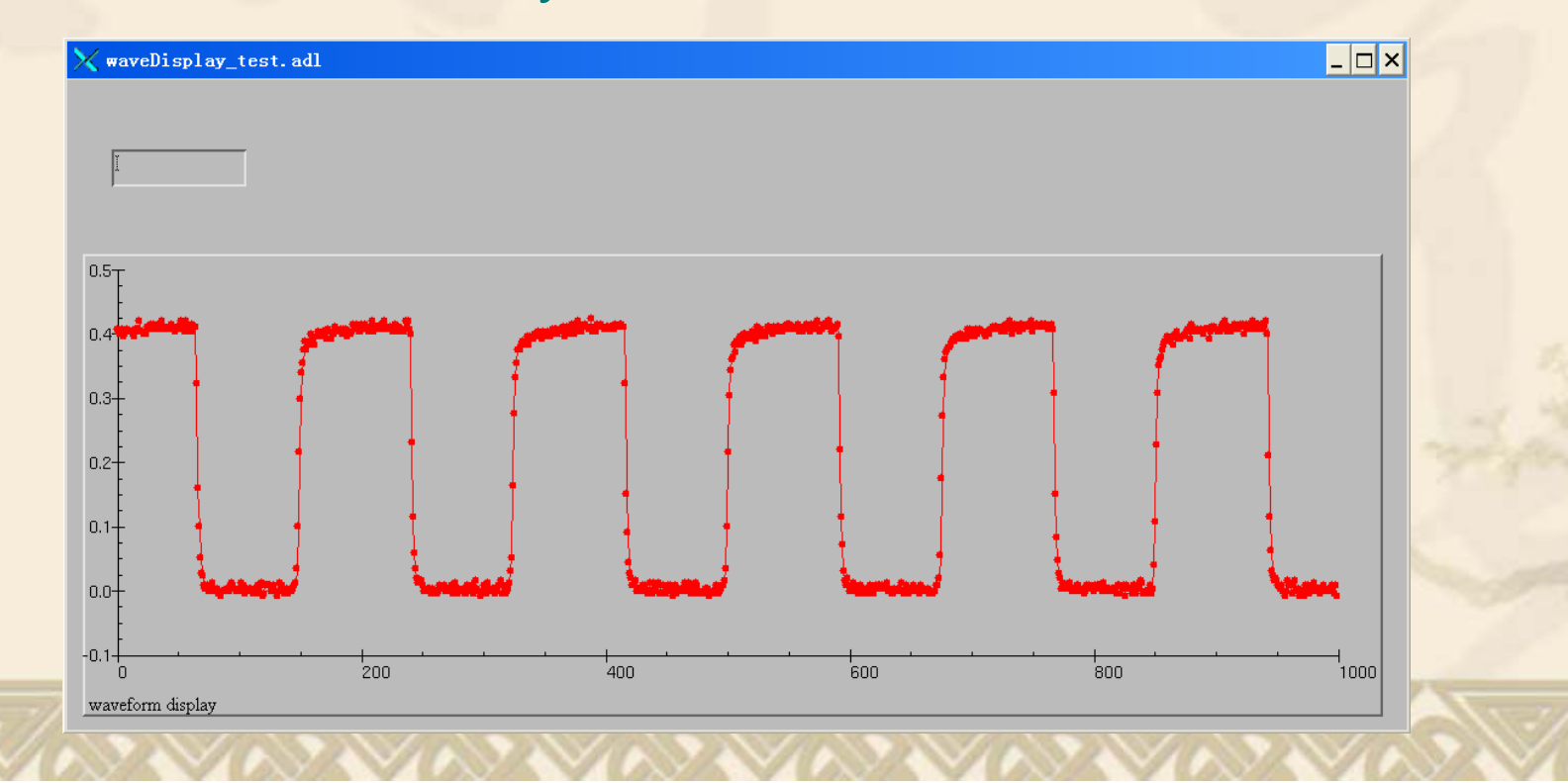

6

 Compare IVI-COM and TekVisa or The IOC used IVI-COM running as scan periodic

> The memory will be exhausted and at last it will be ended with an error

> > 7

or The fastest speed of acquisition is lower than that using TekVisa

So IVI-COM is unselected

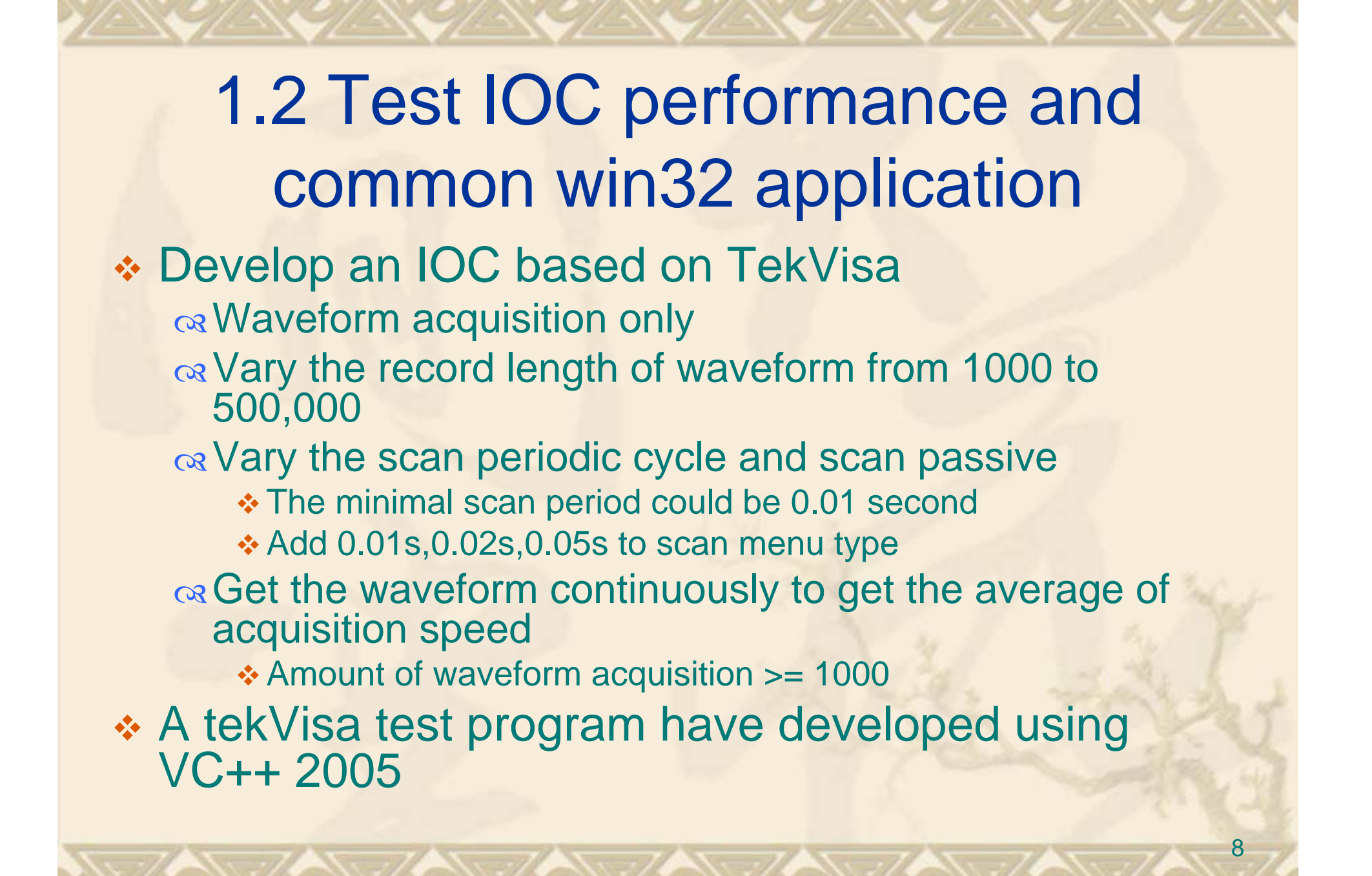

#### Test IOC performance and common win32 application

- **❖ Curve and curvestream** 
	- os Curvestream make OSC to continuously transfer waveform data as fast as it is acquired. Also it puts instrument to a talk-only mode and no response to other clients and other commands.
	- $\alpha$  Need time to stop curvestream mode to place OSC back into its normal talk/listen mode
	- $\alpha$  So if settings of OSC seldom are reconfigured and fast performance is needed, curvestream is suitable
	- $\alpha$  If settings of OSC are needed to reconfigure quickly and frequently, just as mode switch very quickly, curvestream not suitable and curve is better

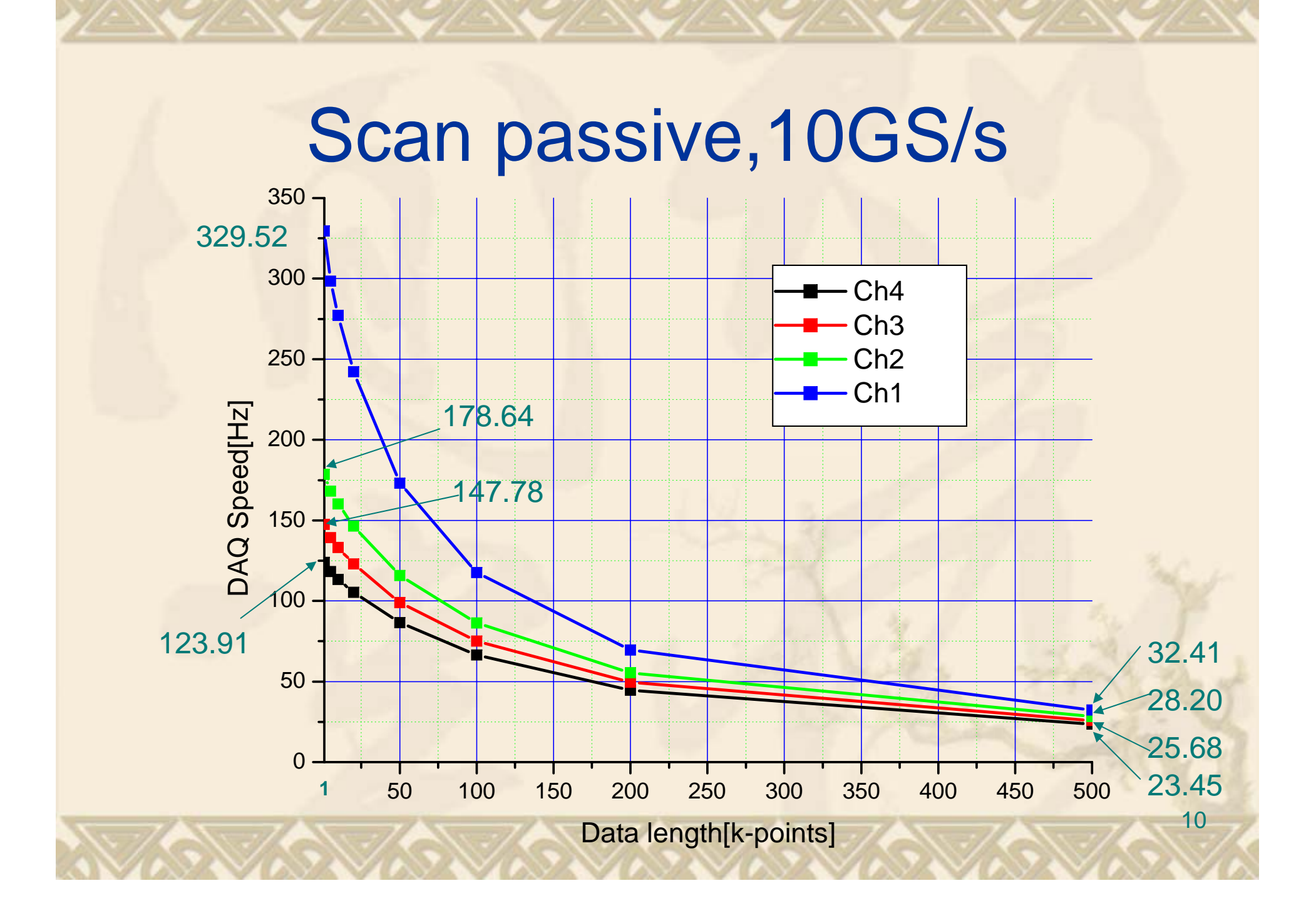

#### Scan periodic,10GS/s,

**❖ Two cycle** a Vary scan period  $(>=0.01s)$ <u>oa</u> Vary loop number in read function in device support pulse generator  $\alpha$  15M,400mv

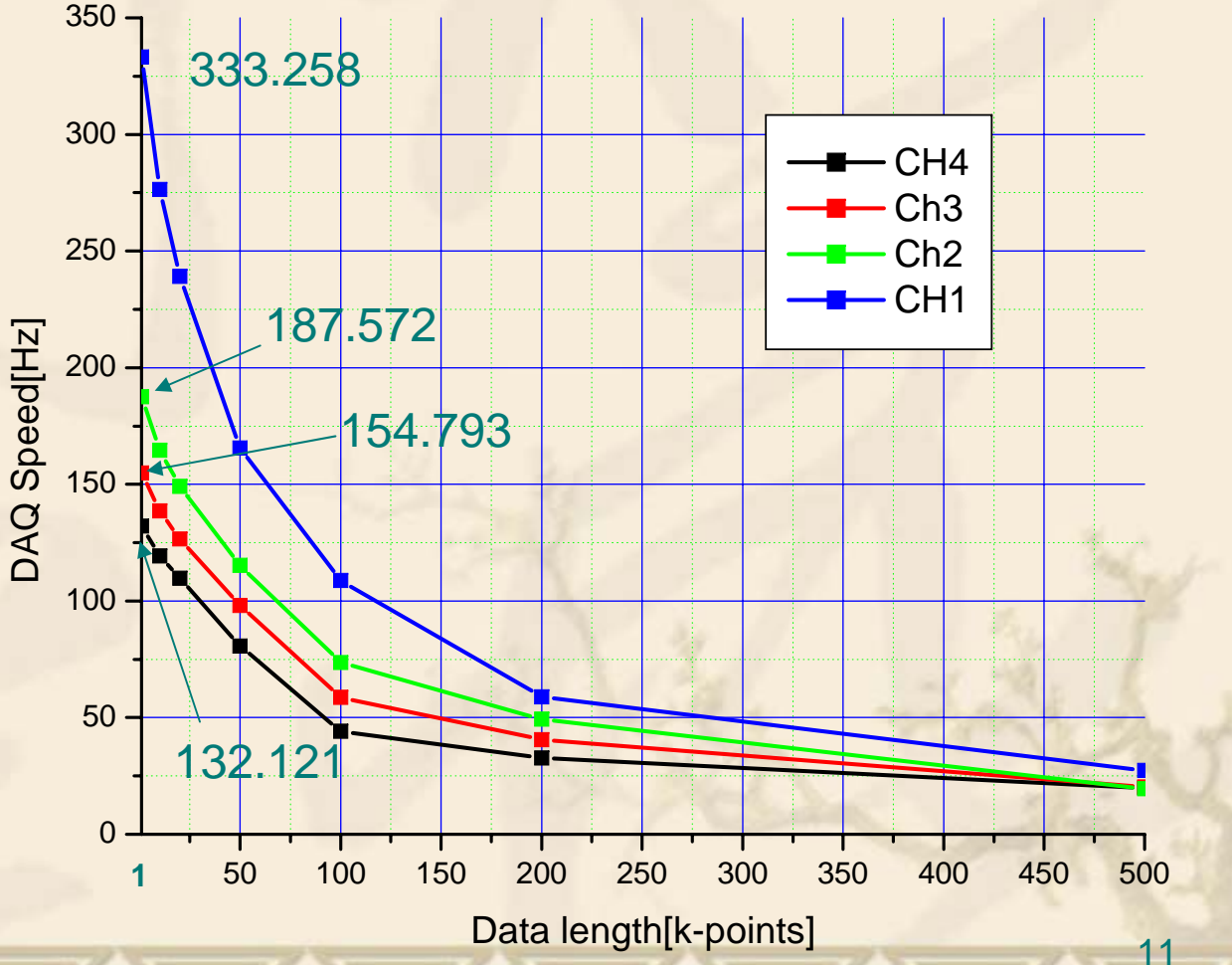

#### IOC (passive scan) and commom application under same condition

#### 4 channelData length[k-points] |IOC DAQ Speed[Hz] Common DAQ Speed[Hz] 123.9127 122.8411 5 118.1605 116.7324  $10$ 113.3444 112.4733 20 105.3896 104.2351 50 86.52715 85.63623 100 66.42312 65.78039 200 44.59892 44.33548 500 23.4467 23.35963

#### 2 channel

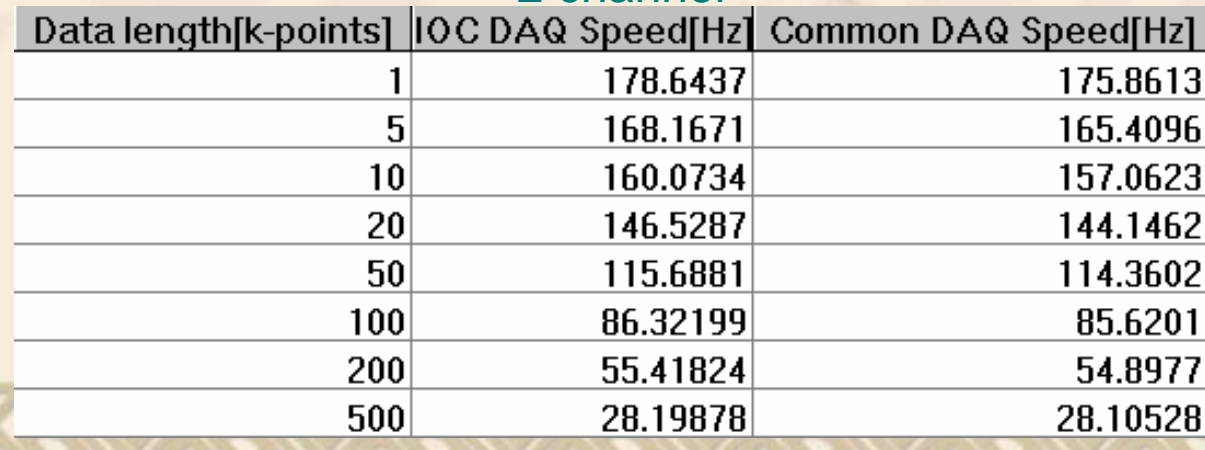

### 2. IOC for Upgrading BPM DAQ software

- \* Now beams of linac are switched to KEKB and PF twice a day
- \* Next switch frequency is several Hz(1~2Hz)
- Final switch frequency will be 50Hz
- So BPM system and Feedback system will be upgraded to promote stability and quality of beam, speed of switch between KEKB and PF.

#### Monitor Station (Previous)

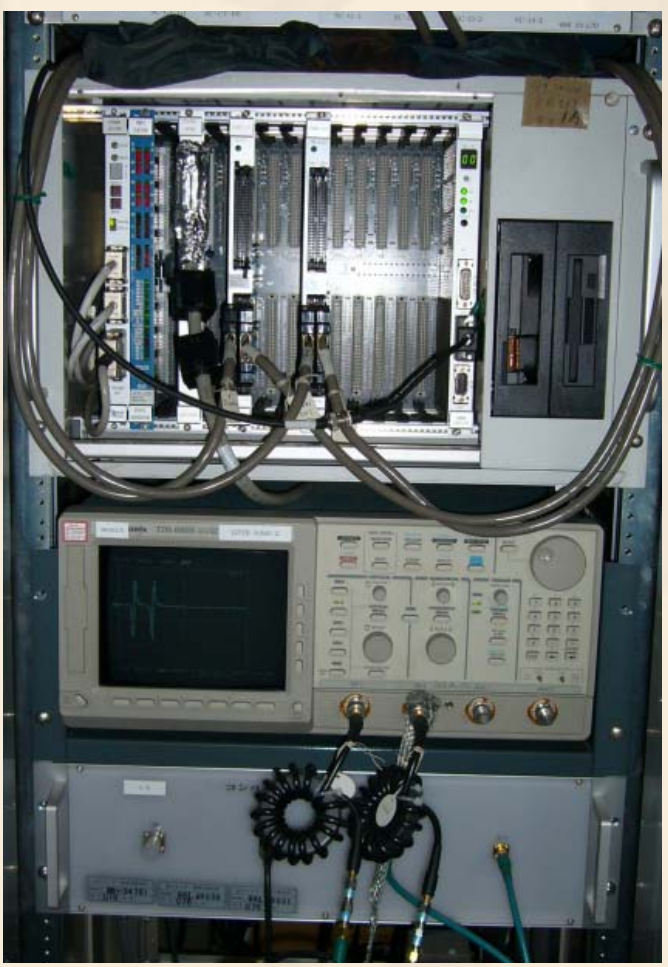

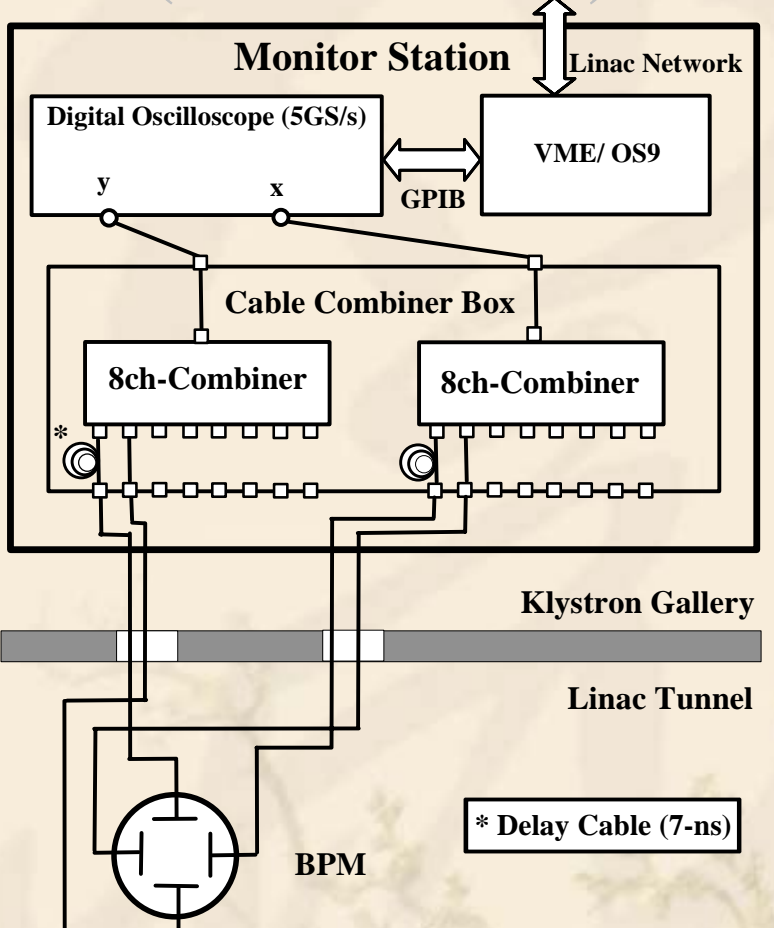

<sup>9</sup>VME + Oscilloscope (TectronixTDS680, 5-GSa/s, 8-bits)  $\checkmark$ VME  $\Leftrightarrow$  Oscilloscope via GPIB (GPIB is slower)

## Software structure (Now)

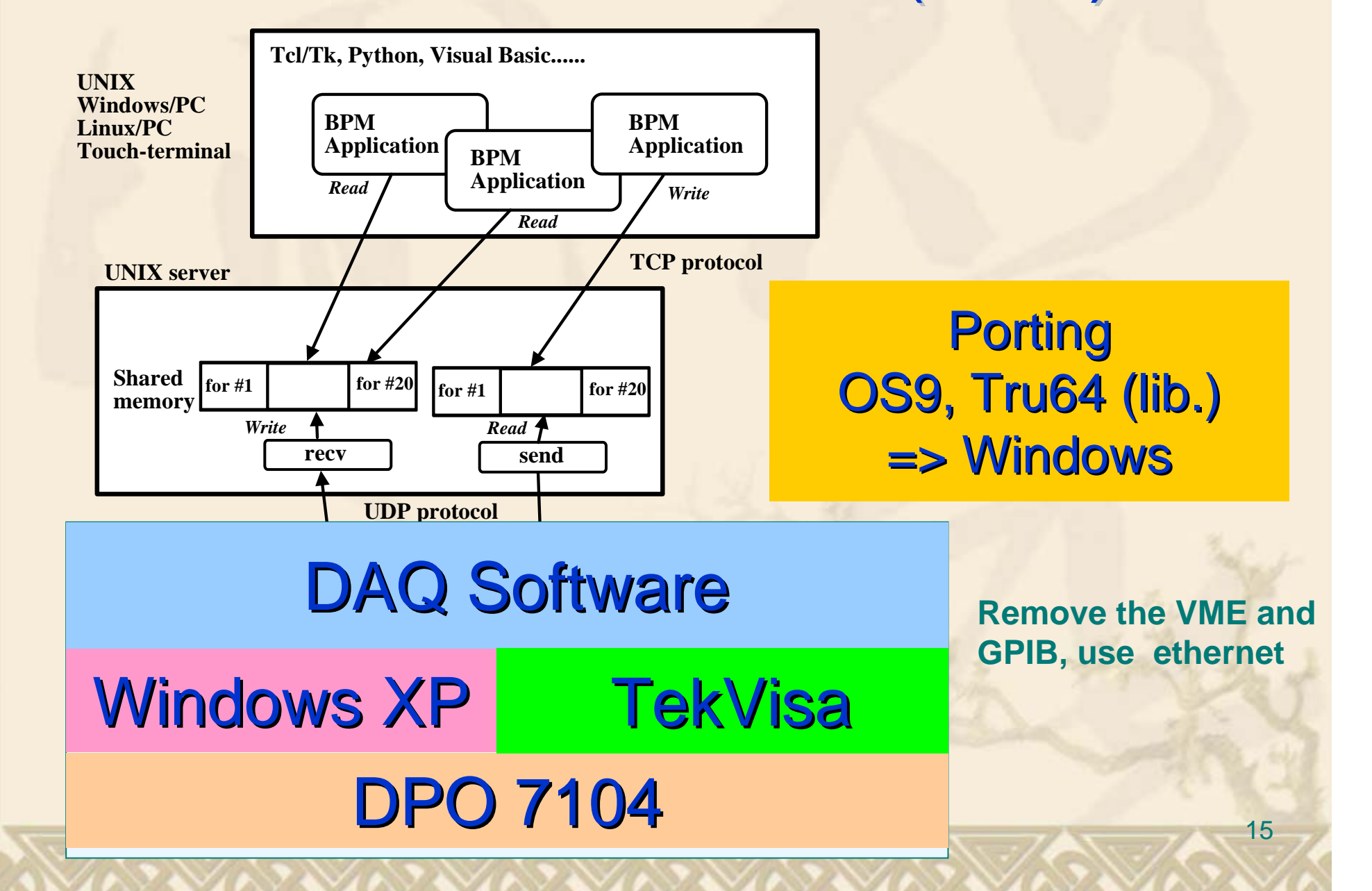

### Tektronix DPO 7104

- **\* 10-GSa/s (4ch), 8-bits** \* Windows XP based (P4 3.4-GHz)
- Gigabit-Ethernet

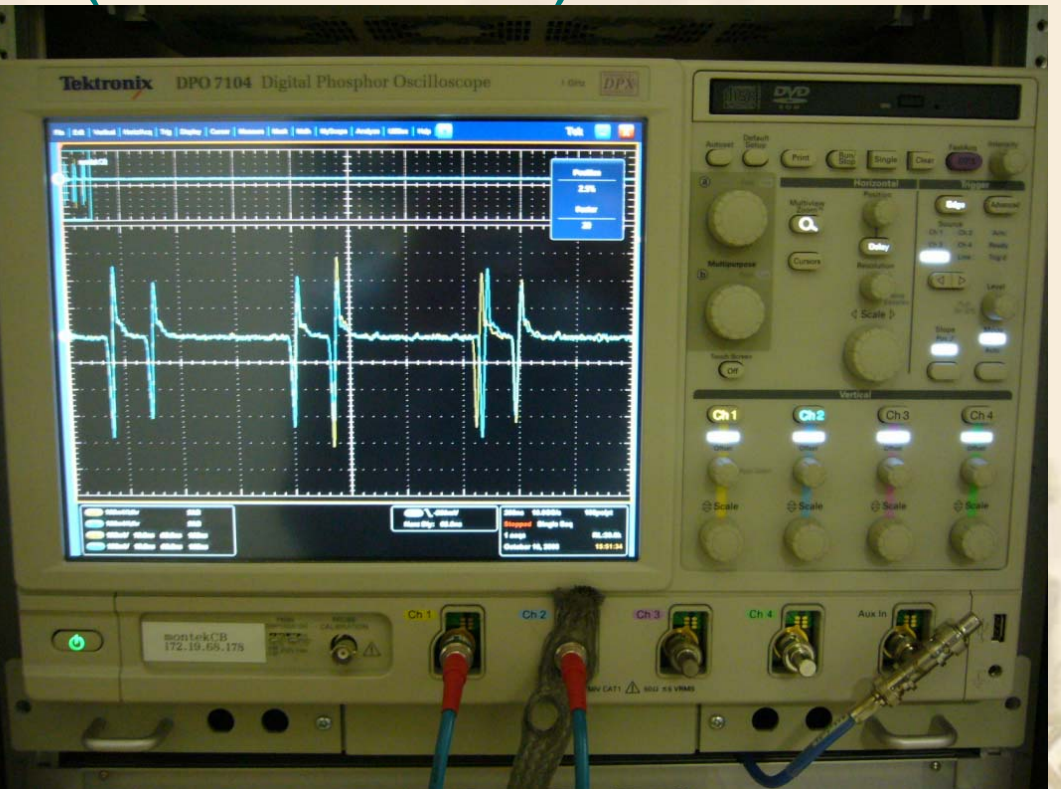

#### EPICS Based

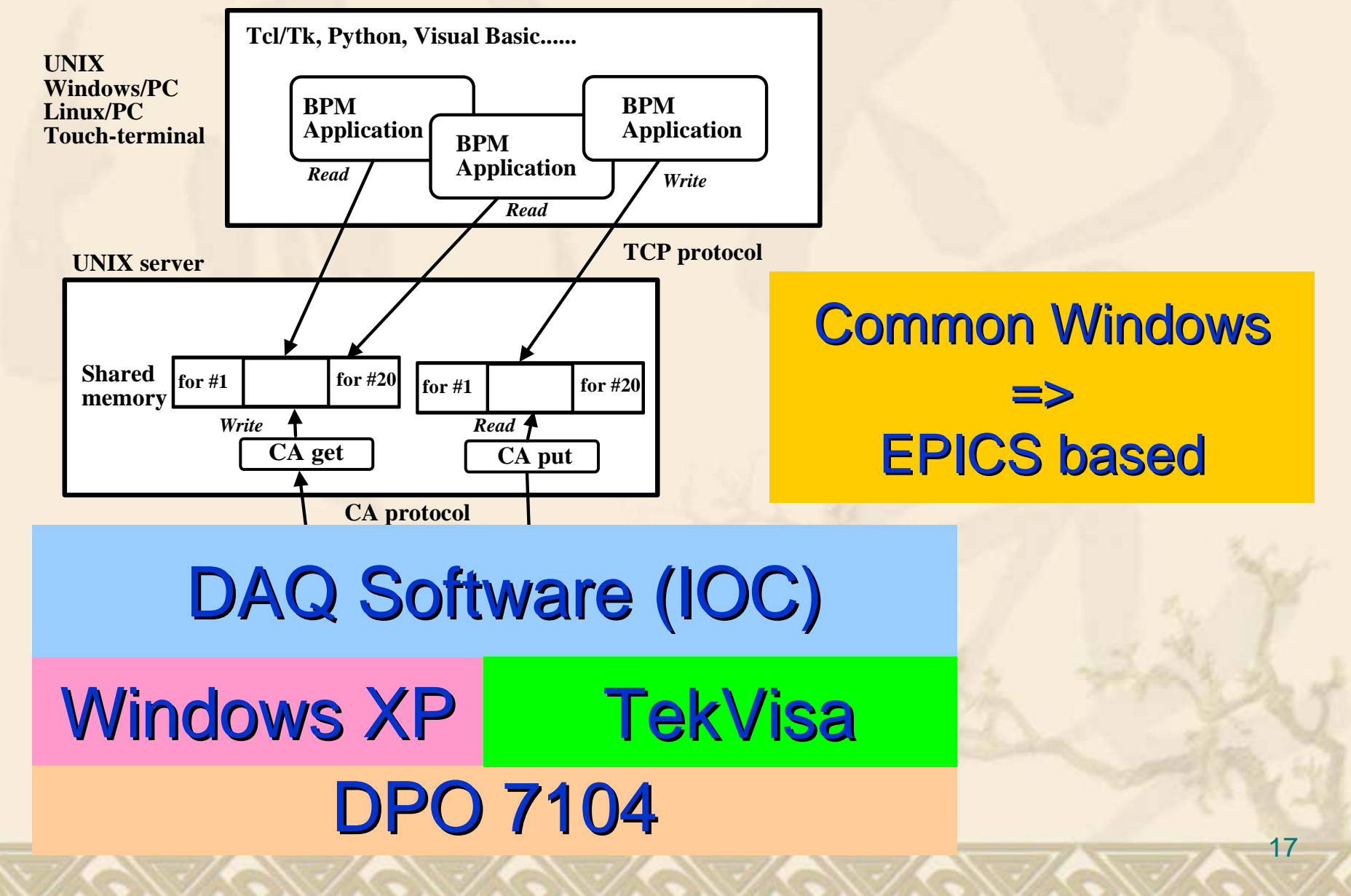

#### DAQ Software (IOC)

#### \* VDCT to design the records

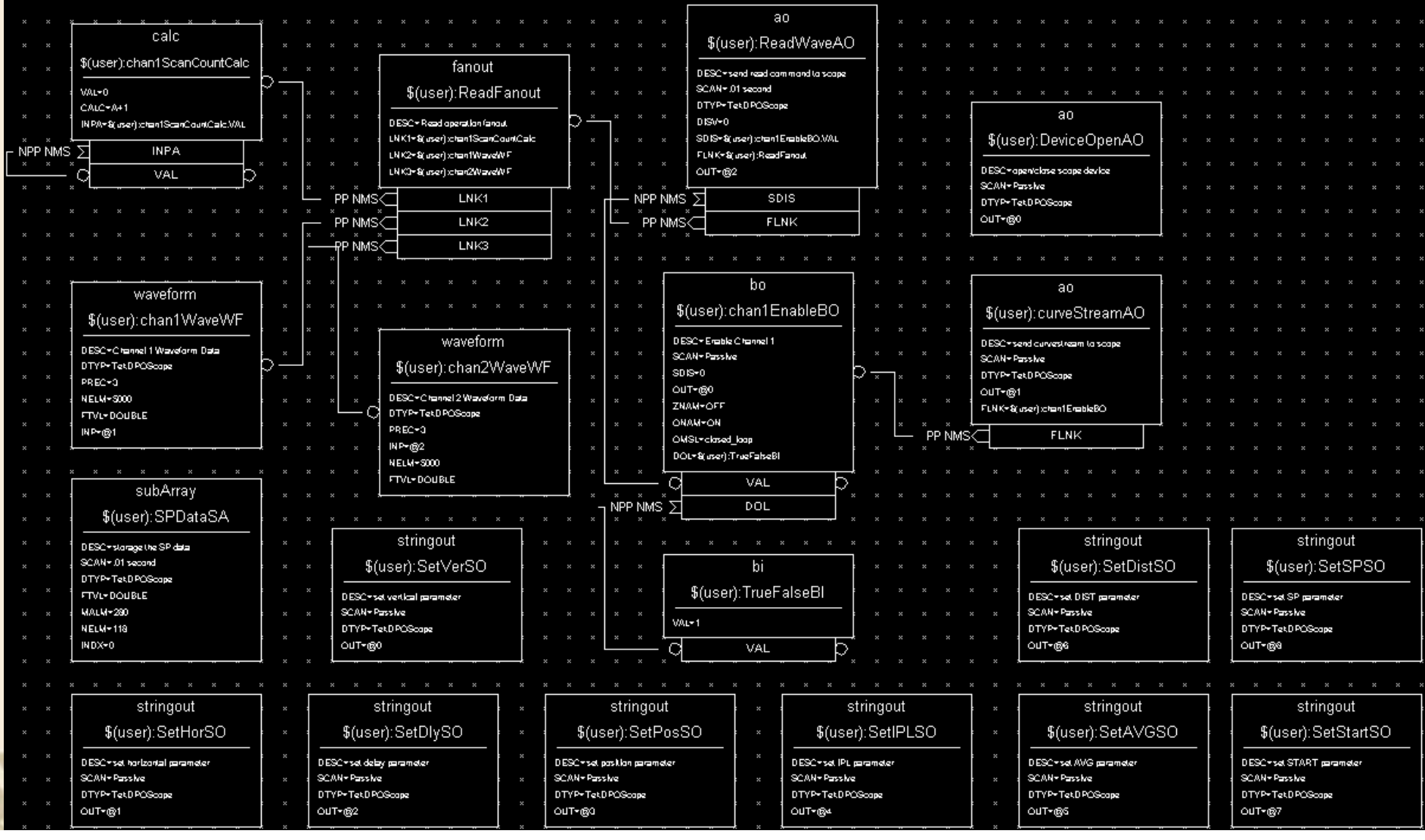

#### subArray: store the SP result (position and current value) named \$(user):SPDataSA, correspond to struct sp\_mon

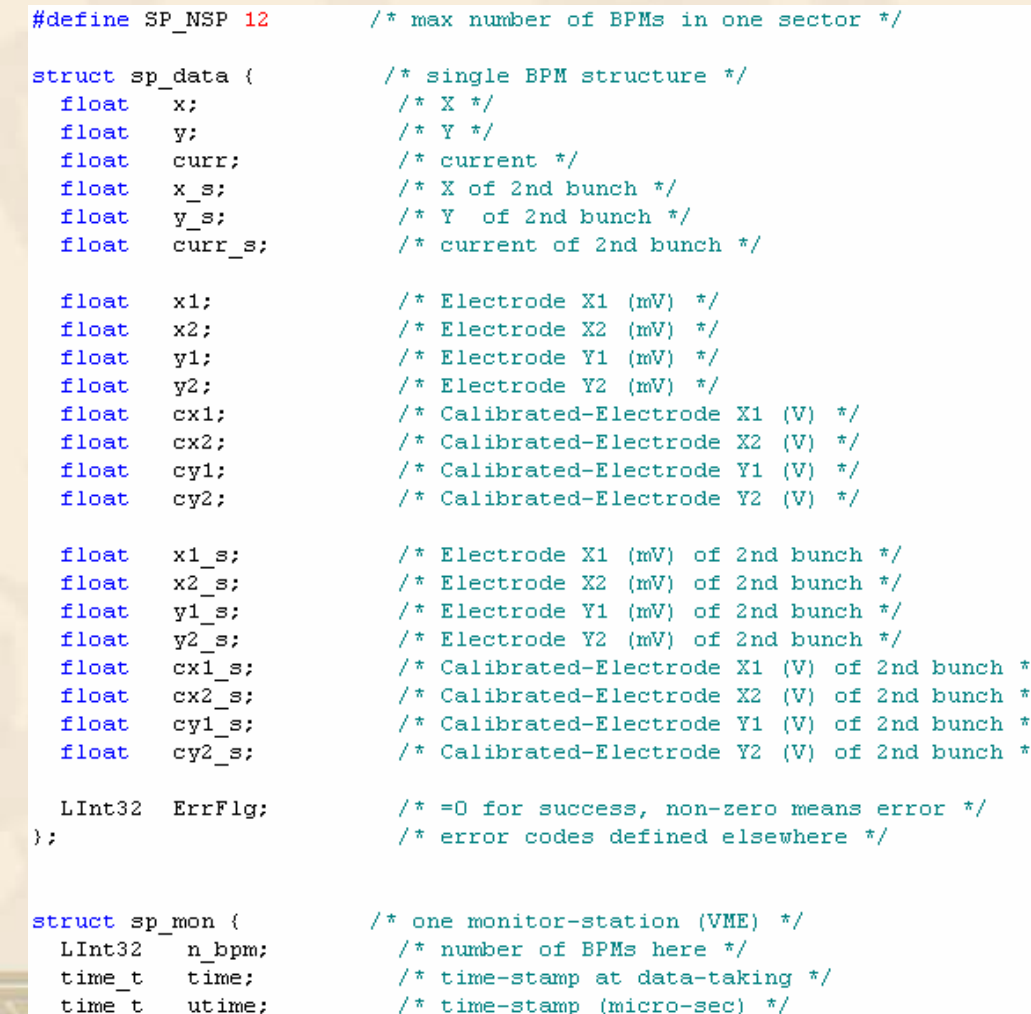

struct sp\_data data[SP\_NSP]; /\* the latest data of BPMs \*/

19

#### Device support

 Device Type  $\alpha$ device(waveform,INST\_IO,devWfTekDPO,"Tek DPOScope")  $\alpha$ device(ao,INST\_IO,devAOTekDPO,"TekDPOSc ope")  $\alpha$ device(subArray,INST\_IO,devSATekDPO,"Tek DPOScope")  $\alpha$ device(stringout,INST\_IO,devSOTekDPO,"Tek DPOScope")

#### subArray device support process

Init function: open device using tek\_open and read paremeter from file using cmprepare

Init record function: init for record related. In SPData, setup the OSC for acquisition firstly, such as channel selection, vertical value, horizontal value, delay value, waveform position, these setting also can be changed by client if not curvestream mode

sa\_read function: get waveform, sp measure and calculate the sp data including position and current

## CA Client of DAQ IOC software

#### OS: Unix, Linux

- Based on the source code of catools of EPICS base which located at base/src/catools
- Based on the application "sprecv" and "shmsem" **library**
- **❖ SP get client**

or Get the SP Data and convert subarray to struct sp\_mon and store to share memory when running client once

#### **❖ SP monitor client**

 $\alpha$  Get the SP Data and convert subarray to struct sp\_mon and store to share memory when SP Data is changed in IOC

 $\alpha$  Porting "sprecv" to "sp\_monitor"

## DAQ IOC Software Test

- 50Mhz pulse genrator
- Some setting of OSC is 10Gs/s 100ps/pt ; DIS:WAVE OFF; ACQ:STOPAFTER RUNSTOP; DATA:SOURCE CH1,CH2; :HOR:RECO 20000
- Use curve command
	- $\alpha$  Scan periodic: max frequency = 81.54  $\alpha$  Scan passive: max frequency = 135.14
- \* Use curvestream command  $\alpha$  Scan periodic: max frequency = 195.31  $\alpha$  Scan passive: max frequency = 194.20

## **Summary**

- Different technologies of win32 to develop IOC for different oscilloscope and compare performance of some
	- or Develop ioc for waveform acquisition and test performance with the common win32 application
- Develop IOC for upgrading BPM DAQ **Software**

caPorting DAQ software to IOC EPICS based and test its performance

# Thank you!

25